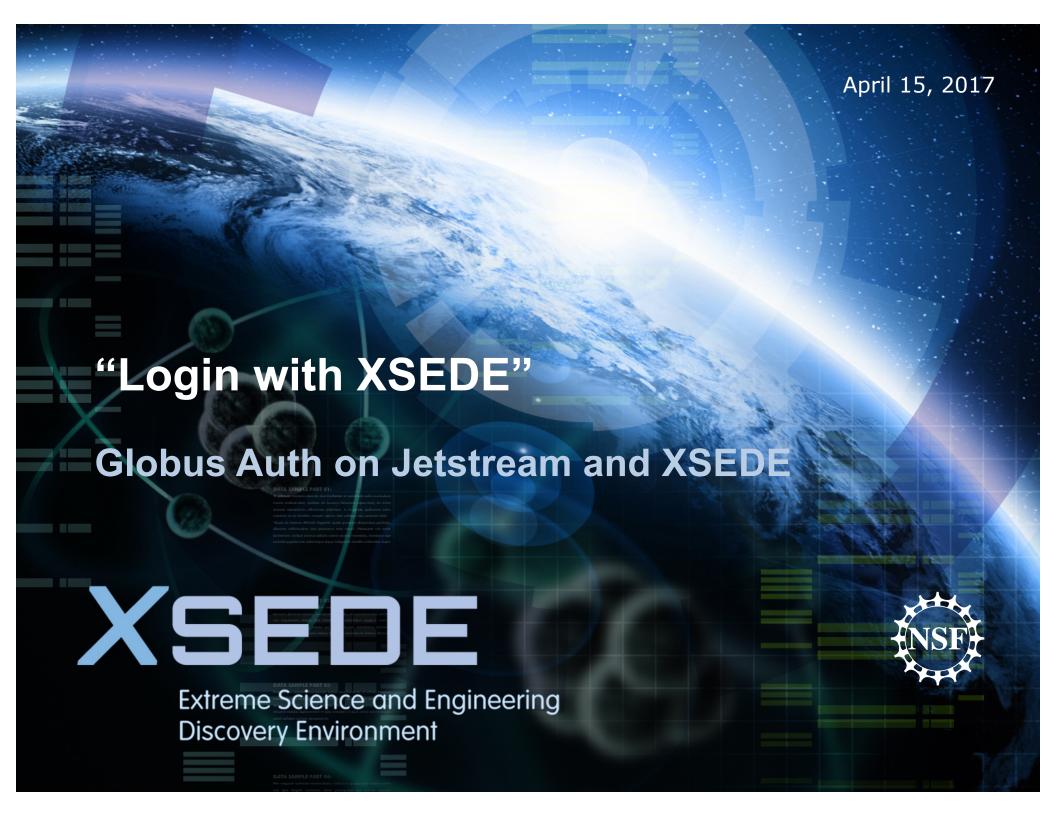

#### **XSEDE** and Jetstream

- XSEDE is NSF's front door/lobby for its national computing services (HPC, cloud, data)
  - User sign-up/registration
  - Allocation requests
  - System information and user support
- Jetstream is one of NSF's
   Infrastructure-as-a-Service providers,
   and the first to have a browser-based
   user interface
  - Use is allocated via XSEDE
  - Self-service VMs and storage volumes
  - Sized for scientific applications

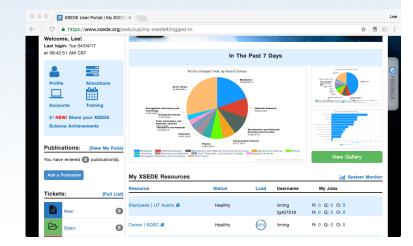

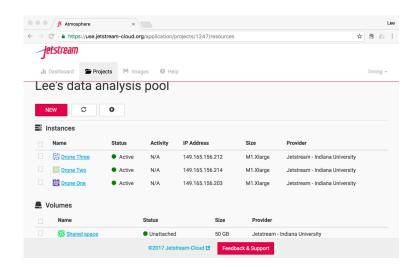

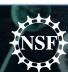

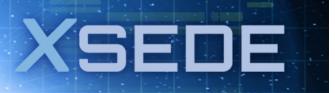

## XSEDE is an identity provider (IDP)

- XSEDE has a user database that's been around for more than a decade and has >30,000 registered users
  - SQL user database + Kerberos auth realm
  - High visibility -> rigorous security
- First step was to add an XSEDE OIDC service
  - Provides OAuth2/OpenID Connect interface between XSEDE and Globus
  - Intended solely for use by Globus

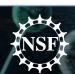

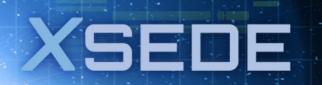

## XSEDE and Jetstream are both resource providers

- More than a dozen unique systems (for users or for staff) that require authentication
  - **Examples:** User portal, community software repository, single sign-on hub, Confluence, JIRA, Qualtrics, financial portal, etc.
- More than a dozen federated services (managed by others) that are required to recognize XSEDE identities
  - **Examples:** Jetstream, Stampede, Bridges, Comet, Wrangler, XStream, SuperMIC, etc.

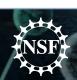

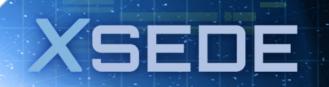

## Globus-enabled logins

- XSEDE's public sites
  - XSEDE user portal (www.xsede.org)
  - Jetstream cloud services (use.jetstrear cloud.org)
  - Community Software Repository (CSR)
  - Training sites
- XSEDE's staff services
  - Staff wiki
  - Staff activity tracking & planning

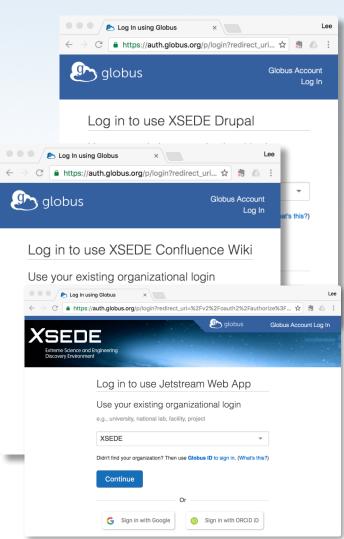

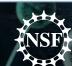

# OAuth & OIDC plugins and modules are plentiful!

| Service                       | How does it access Globus Auth?                                                                                      |
|-------------------------------|----------------------------------------------------------------------------------------------------|
| XSEDE user portal             | Java portlet for Liferay Portal, based on Nimbus JOSE+JWT for tokens                                                 |
| Jetstream                     | Python oauth2client module with customizations for Django and CyVerse (~200 lines of code)                           |
| JIRA & Confluence             | OpenID Authentication for JIRA v. 3.0.5;<br>OpenID Authentication for Confluence v. 3.0.5<br>(by Pawel Niewiadomski) |
| Community software repository | OAuth2 - OpenID Connect plugin for Drupal (openid_connect) 7.x-1.0-beta6                                             |
| Training site                 | OpenID Connect plugin for Moodle                                                                                     |

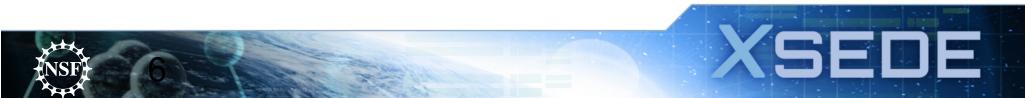

### Globus Auth client configuration

- Most XSEDE clients require an XSEDE identity
  - People can use any identity to login, but to succeed, an XSEDE identity must be linked
  - If there isn't a linked XSEDE identity, Globus prompts to link or create an XSEDE identity
  - If the XSEDE identity hasn't been seen before by Globus,
    Globus automatically creates an identity
- XSEDE clients see the XSEDE identity as primary
  - XSEDE clients always see the <u>username@xsede.org</u> identity as primary
  - Keeps things simple for client-side accounting

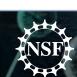

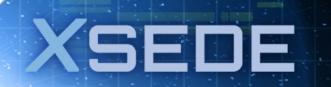

### **Jetstream and Globus Auth**

Globus Auth made it *really* easy to enable XSEDE logins to Jetstream's web UI. (\*)

- Much simpler than
  XSEDE's older methods
- Python Oauth2client module available
- Campus, Google, ORCID logins came for free!

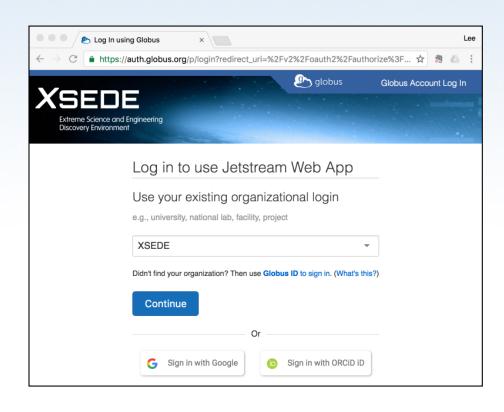

\* Still need to map to a Jetstream/XSEDE "allocation" (project)

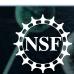

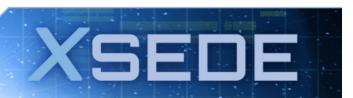

### **XSEDE** and Globus Auth – more, more, more!

- We're working on documentation and support for science gateways
  - Allow gateways to offer "Login with XSEDE"
- We're reaching out to other public XSEDE services
  - XD Metrics on Demand (XDMoD)
  - Two other user training services
- We'll update more staff services as needed

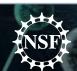

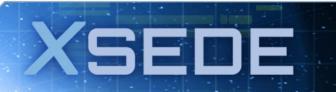

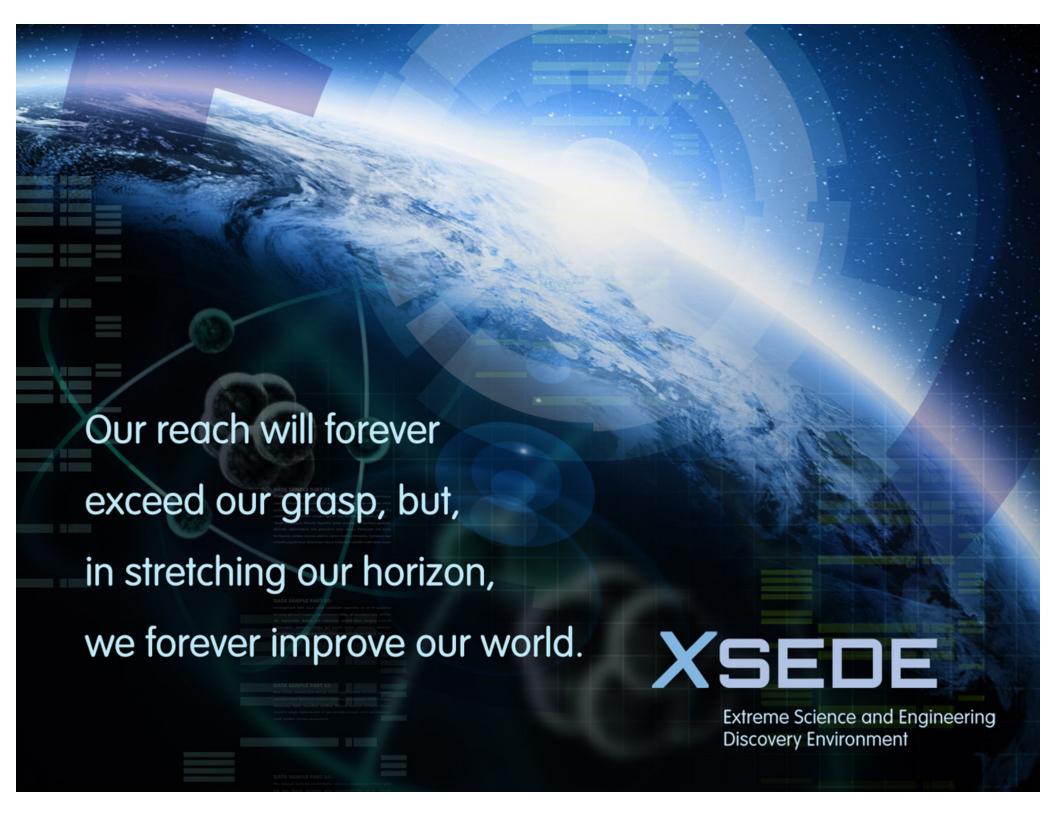